### **Single Address Example 2**

### **Homeowner Hiring A Contractor To Perform The Work**

### **Step 2 of 7:**

If you are a Property Owner who is going to hire a contractor to do the work for you then:

- Answer **YES** to: Are you the Property Owner:
- Answer **YES** to: Are you hiring someone else to do the work for you:
- Click on "Next" to continue.

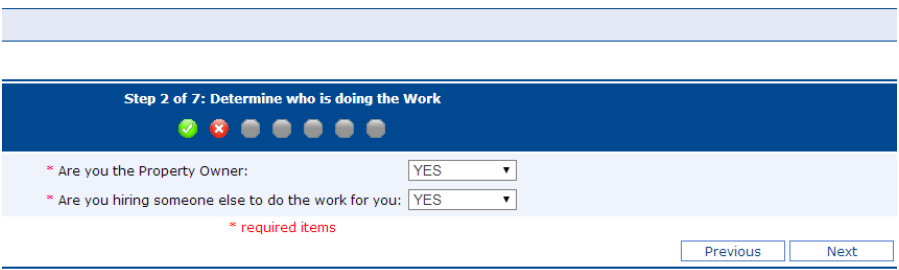

# **Step 3 of 7:**

- Your name and email address will carryover from the information you provided in Step 1 of 7.
- You must provide the name of the company, as well as their address and contact information, for the contractor you are hiring to do your work.
- It is not mandatory that you provide a fax number.
- You can either leave your email address in the Email Field, or replace it with another email. Utilities may use the email address you provide in this field to send you additional information.
- The Site Contact and mobile number could either be for yourself or someone from the company you have hired to work on your project. This could be another phone number that you can be reached at or the contractor should the utilities and/or their locators have questions.
- Click on "Next" to continue.

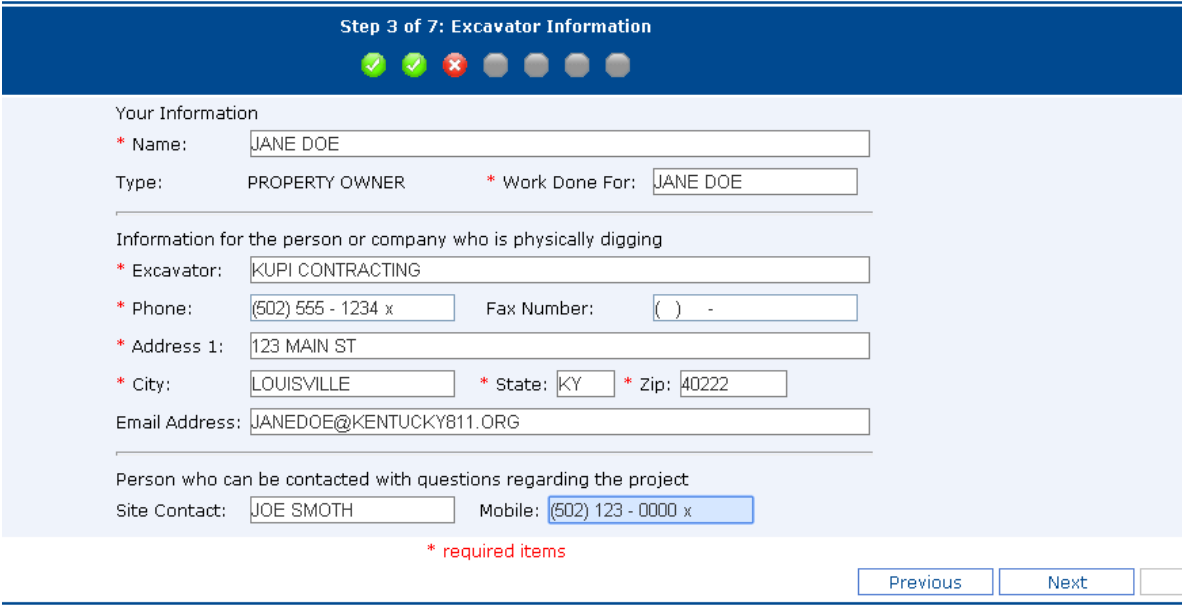

# Step 4 of 7:

Step 4 requires you to provide the address where you live and are having the work done. There are several fields in which you will have to provide information. Any that have a red<sup>\*</sup> are required fields.

- County that the address where you are digging is located.
- Place/City that the digsite address is in or near.
- Type of Place the digiste is in. City=Inside City Limits County=Outside the City Limits CDP=Census Designated Place
- Type in the address where the digging will take place.
- The nearest intersection/cross street is not mandatory, but it is helpful in making sure your address is found at the correct location. In the example below Scott Bolin Rd runs North and South, and intersects with KY RT 927, which runs East and West.
- Indicate what part of the property you want located. At least one choice must be made, and multiple choices are allowed too (e.g. Front of Lot and Rear of Lot, etc.)
- After you have filled in all of the fields, click on "Next" to continue.

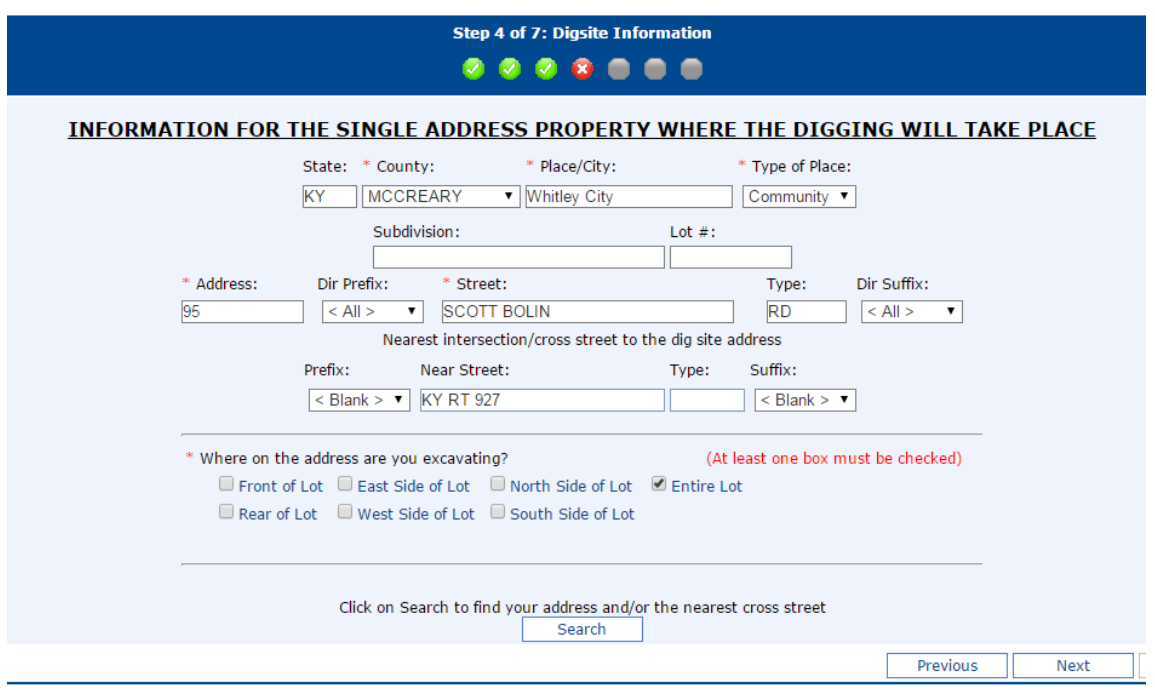

### **Step 5 of 7**

 If your address was found, a map will appear and the area of your address will be highlighted in Blue, and the cross street you provided will be highlighted in Orange. Review the area highlighted in Blue, as well as the surrounding streets to confirm that your address is in that area.

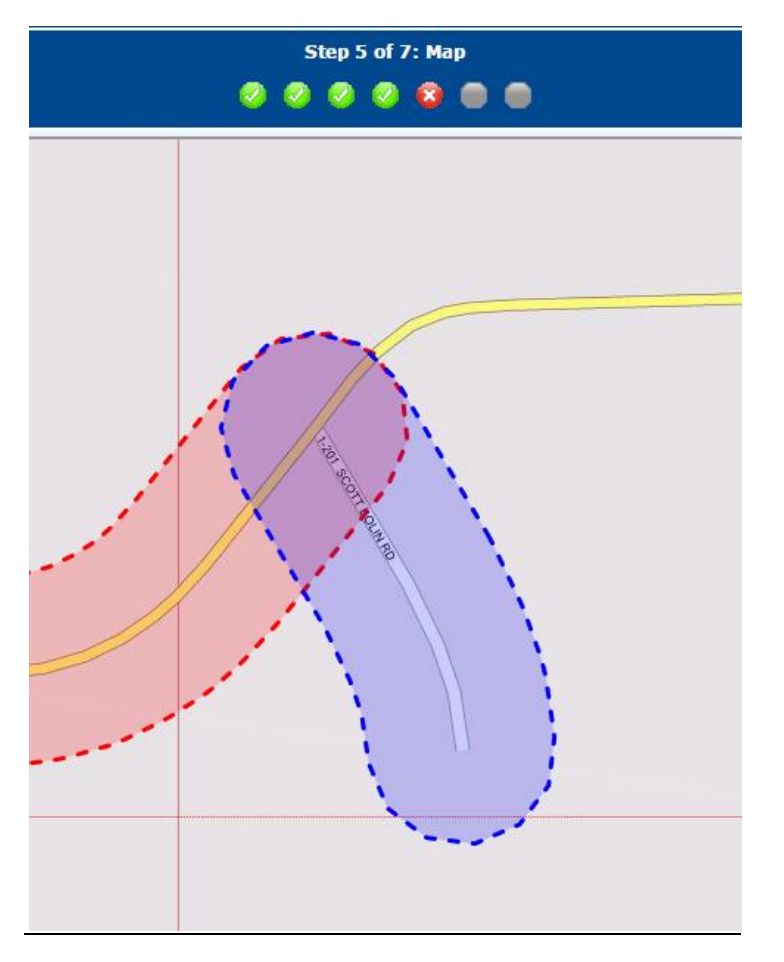

If the mapping is correct, then click on the box "By Checking This Box..." and then click on "Next".

#### Digsite Type: Street

By Checking This Box, I have verified the address of the dig site is located within the address range shaded in blue on the map above.

Previous Next

### **Step 6 of 7**

- You must answer all of the questions in Step 6.
- After you have answered all of the questions, click on "Next" to continue.

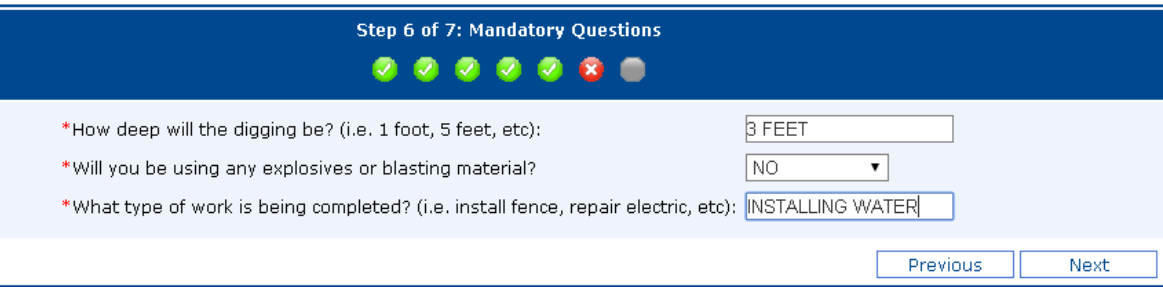

# **Step 7 of 7**

- Review all of the information displayed on the screen to confirm that it is correct. If you need to change anything, click on the appropriate "Edit" button to return to that screen. You can also click on "Previous" to return to a screen.
- If all information is correct, click on the "Finish" button.

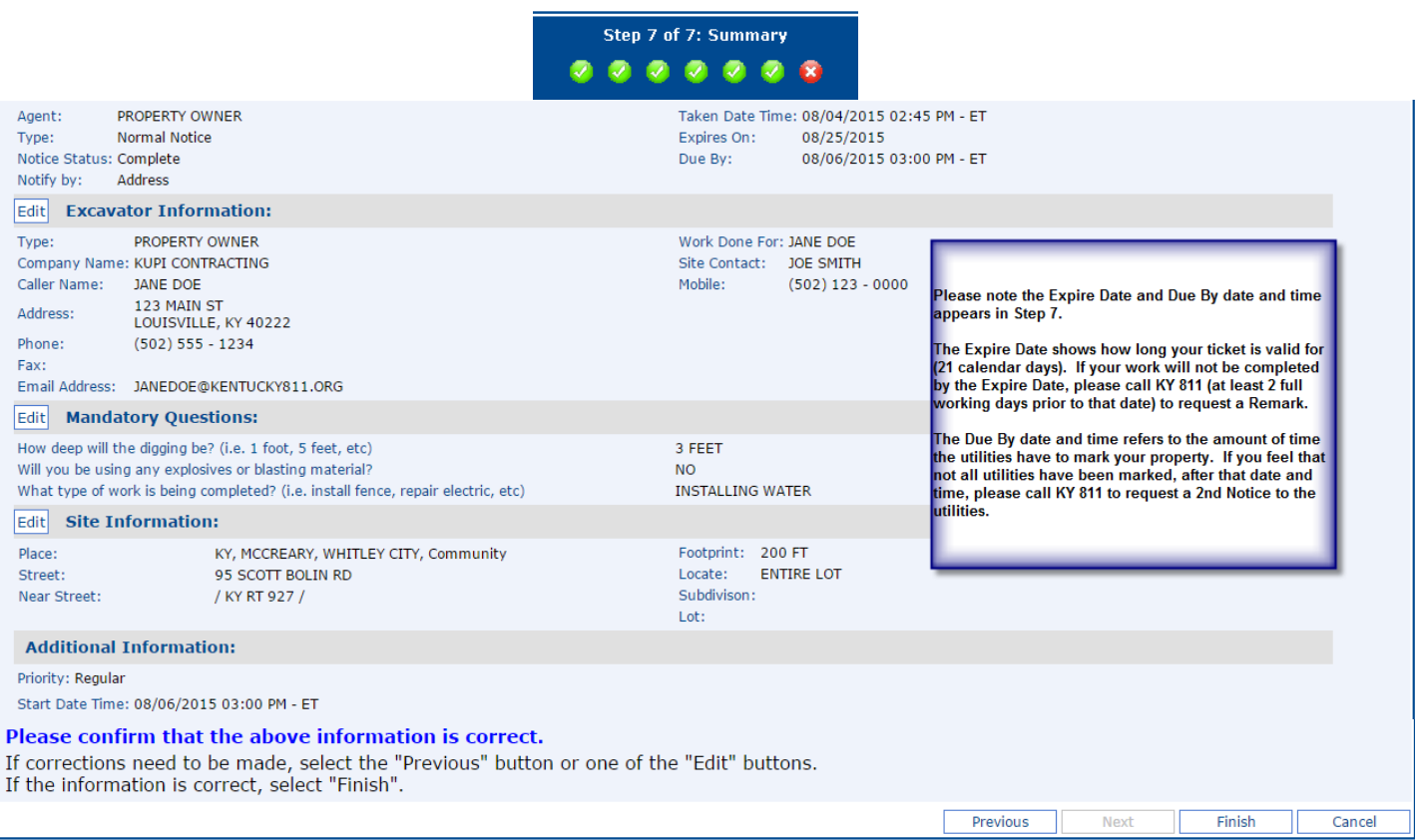

### **Final Screen**

- Your ticket has been processed and is being forwarded to the utilities in your area.
- A copy of this locate will automatically be sent to you at the email address you provided.

#### Note:

- You can print a copy of this locate by using Printer Friendly Version.
- Should you have another property that you would like located you can click on Create Another Ticket.
- Once you are done you can close this window.

Create Another Ticket | Go to Home Page | Printer Friendly Version Your locate request has been submitted. You will receive a confirmation via email. • YOUR TICKET NUMBER IS 1508041287. NORMAL NOTTER Ticket: 1508041287 Date: 08/04/2015 Time: 14:45 Open: KUPTANONYMOUS Chan:000 State: KY Cnty: MCCREARY City: WHITLEY CITY<br>Subdivision: Address : 95<br>Street : SCOTT BOLIN RD<br>Cross 1 : KY RT 927<br>Location: ENTIRE LOT<br>. :<br>Boundary: n 36.840318 s 36.837336 w -84.520522 e -84.518093 Work type : INSTALLING WATER<br>Done for : JANE DOE<br>Start date: 08/06/2015 Time: 15:15 Hours notice: 48/48 Priority: NORM<br>Ug/On/Dorb: U Blasting: NO<br>Duration : N/A Depth: 3 FEET<br>Duration : N/A Company : KUPI CONTRACTING Type: HOME<br>Co addr : 123 MAIN ST<br>City : LOUISVILLE State: KY Zip: 40222<br>Caller : JAME DOE Phone: (502)555-1234<br>Contact : JOE SMITH Phone:<br>Mobile : (502)123-0000<br>Email : JANEDOE@KENTUCKY811.ORG<br>Em

Submitted date: 08/04/2015 Time: 14:45

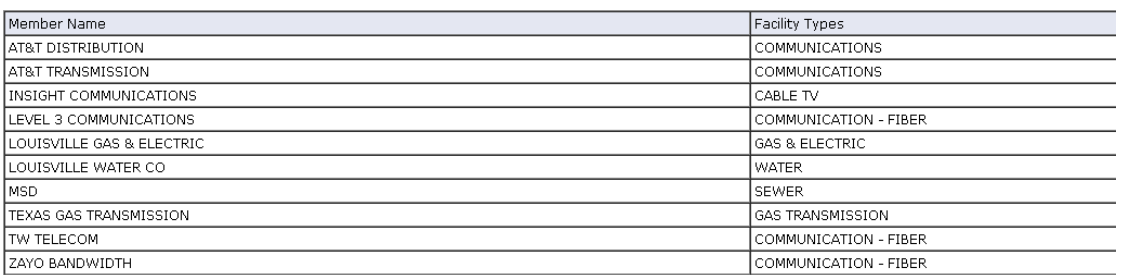